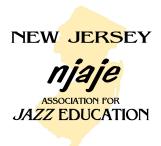

## NEW JERSEY STATE JAZZ ENSEMBLE PRELIMINARIES AND FINALS SIGHT-READING ADJUDICATION PROCEDURE

Make sure that band set-up is in place before band enters the room. Do not pass out the music until you have instructed the band in the following:

- 1. The band has 6 minutes to look the piece over. An extra minute has been added to the procedure to allow directors to review improvised solo changes with two selected performers (no drums). For 2017, improvised solos in the sight reading chart will count as 20% of the sight reading score (10% each performer). Any soloist, regardless of section may be chosen to improvise any of the solos in the chart (except drums). Band may sing, hum, whistle, finger their parts, etc., -- but they are not to play a single note on their instruments!! This includes the rhythm section as well (electronic keyboards, guitar and bass may comp, strum or pluck with all amplification turned completely off). Conductor may conduct a "vocal" read through.
- 2. SAY:

"At the end of 5 minutes I will inform you that you have one minute remaining. I will do the same when 30 seconds remain" (or words to that effect). Directors should consider using the remaining time to go over improvised chord changes with soloists, but the band may still continue to look over the chart during this time period.

- 3. Instruct students not to turn chart over until told to do so.
- 4. Pass out music face down.
- 5. Once you instruct them to turn the chart over—the six minute perusal begins immediately.
- 6. At the conclusion of the six minute perusal the band must begin playing with an absolute minimum of delay.
- 7. Use the provided digital recorder to record the band (not for comments).
- 8. The band has 6 minutes to play the chart. Signal the director when the time is up.
- 9. Band is to leave the room quickly and quietly.
- 10. Collect music (or be sure it is all face down).

## NOTE:

NO ONE—EXCEPT PERFORMING BAND MEMBERS—IS ALLOWED IN THE SIGHT-READING ROOM DURING THE PERFORMANCE. NO PARENTS, GUESTS, COUNTERS, etc. NO EXCEPTIONS!!